СБЕРБАНК **ОПЛАЧИВАЙТЕ ОБРАЗОВАТЕЛЬНЫЕ УСЛУГИ** БЫСТРО И УДОБНО!

**Уважаемые Абитуриенты и Студенты Ростовского государственного университета путей сообщения** 

*Выберите удобный для себя способ совершения платежа*

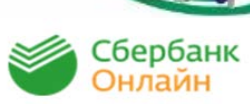

*Личный кабинет Сбербанк Онлайн*

- o *Перейдите в раздел «Переводы и платежи»*
- o *Осуществите поиск необходимой организации по названию или по ИНН*
- o *Совершите платеж*

*Размер комиссии 1% от суммы платежа максимум 500 руб.* 

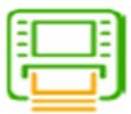

## *Устройства самообслуживания*

- o *Выберите вариант оплаты: наличными средствами или с помощью банковской карты*
- o *При наличии штрих-кода на квитанции перейдите в раздел «Оплата услуг сканированием штрих-кода»*
- o *При отсутствии штрих-кода осуществите поиск необходимой организации по названию или по ИНН*
- o *Совершите платеж Размер комиссии*

*- Наличными - 2,5% от суммы минимум 30 руб. платежа максимум 2000 руб.; - Безналичными - 1,2% от суммы платежа максимум 500 руб.* 

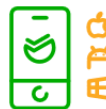

## *Мобильное приложение Сбербанк Онлайн*

- o *Перейдите во вкладку «Платежи»*
- o *При наличии штрих-кода на квитанции выберите «Оплата по QR или штрих-коду» и наведите камеру смартфона на QR или штрих-код*
- o *При отсутствии штрих-кода осуществите поиск необходимой организации по названию или по ИНН*
- o *Совершите платеж*

*Размер комиссии 1% от суммы платежа максимум 500 руб.*

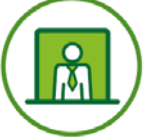

## *Отделения Сбербанка*

o *Для совершения оплаты необходимо с реквизитами платежа обратиться к сотруднику Банка* 

## *Размер комиссии - Наличными 3% от суммы минимум 30 руб., максимум 2500 руб. -Безналичными 3% от суммы минимум 25 руб., максимум 1500 руб.*